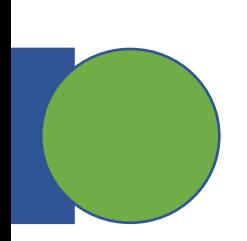

## CSE 5449: Intermediate Studies in Scient

# Lecture 7: HDF5 Hyperslabs and Parall

Dr. Suren Byna

The Ohio State University E-mail: byna.1@osu.edu

https://sbyna.github.io

01/31/2023

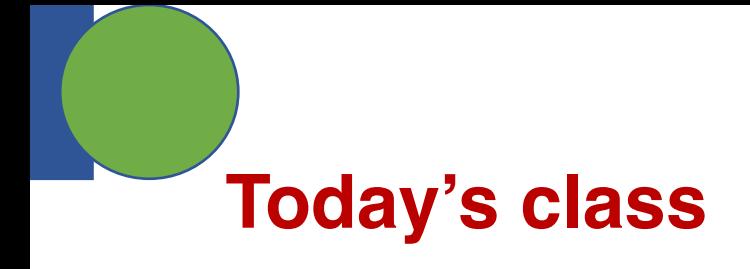

- Class project Revised execution plan presentation
- Homework h5bench runs and PnetCDF basic tests
- HDF5 hyperslabs
- MPI-IO

# **Class [projects](https://ieeexplore.ieee.org/document/5362452)**

#### 5. Performa[nce comparison of sub-filing in HDF5 and PnetCD](https://www.hdfgroup.org/wp-content/uploads/2022/09/HDF5-Subfiling-VFD.pdf)

- Backgr[ound: Sub-filing is an approach to spl](https://www.youtube.com/watch?v=psl2iZmP2SY)it a very large file int pros / cons with the approach on how the data is organized.
- **Questi[on](http://cucis.eecs.northwestern.edu/projects/PnetCDF/subfiling.html)** 
	- Which of the HDF5 and PnetCDF sub-filing approaches are best?
	- What better strategies for sub-filing are there?
- Deliverable: A short paper describing
- **Resources** 
	- Tuning HDF5 subfiling performance on parallel file systems https://escho
	- Using Subfiling to Improve Programming Flexibility and Performance of F https://ieeexplore.ieee.org/document/5362452
	- Scalable Parallel I/O on a Blue Gene/Q Supercomputer Using Compress<br>Subfiling https://ieeexplore.ieee.org/document/6787260
	- HDF5 Subfiling presentation:
		- https://www.hdfgroup.org/wp-content/uploads/2022/09/HDF5-Subfiling-VFD.pdf
		- https://www.youtube.com/watch?v=psl2iZmP2SY
	- PnetCDF subfiling
		- http://cucis.eecs.northwestern.edu/projects/PnetCDF/subfiling.html

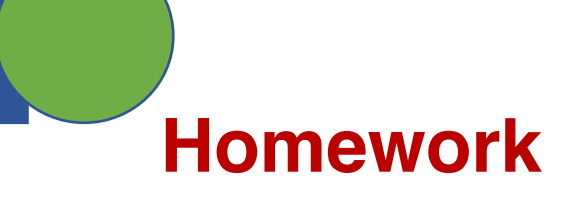

- h5bench runs
	- write and read benchmarks

• PnetCDF basic runs

**How to write a subset of an array?**

```
HDF5 "file.h5" {
GROUP "/" {
   DATASET "A" {
      DATATYPE H5T STD I32BE
      DATASPACE SIMPLE { ( 4, 6 ) / ( 4, 6 ) }
      DATA {
      (0,0): 0, 0, 0, 0, 0, 0,
      (1,0): 1, 2, 3, 4, 5, 6,
      (2,0): 0, 0, 0, 0, 0, 0,
      (3,0): 0, 0, 0, 0, 0, 0
      }
   }
   GROUP "B" {
   }
}
}
```
Slides from The HDF Group (Scot Breitenfeld, Quincey Koziol, et al.)  $4\,$ 

**\$ h5dump file.h5**

# **How to Describe a Subset in HDF5?**

- Before writing and reading a subset of data one must describe it to the HDF5 Library
- HDF5 APIs and documentation refer to a subset as a "selection" or "hyperslab selection"
- If specified, HDF5 library will perform I/O on a selection *only* and not on all elements of a dataset.

# **Types of Selections in HDF5**

- Two types of selections
	- Hyperslab selection
		- Regular hyperslab
		- Simple hyperslab
		- Result of set operations on hyperslabs (union, difference, ...)
	- Point selection
- Hyperslab selection is especially important for doing parallel I/O in HDF5

# **Regular Hyperslab**

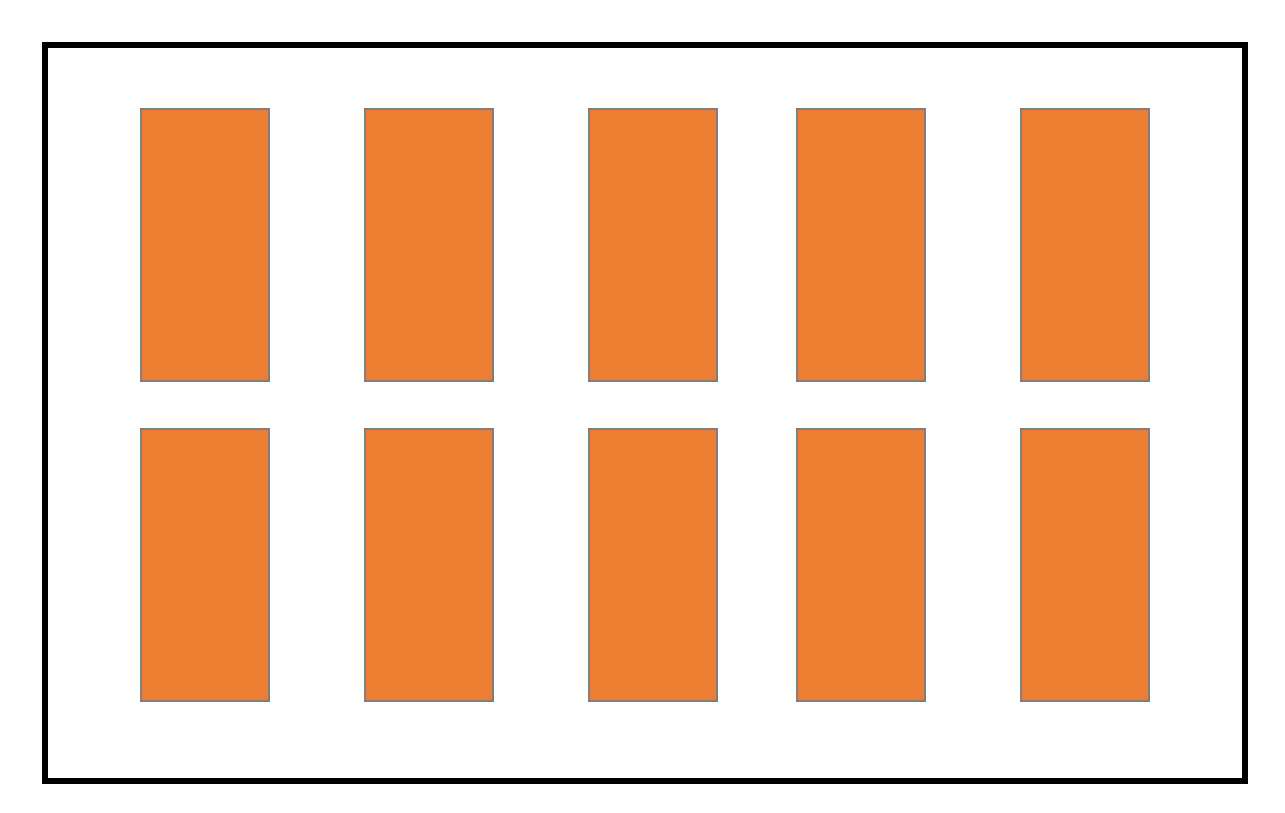

#### Collection of regularly spaced blocks of equal size

# **Simple Hyperslab**

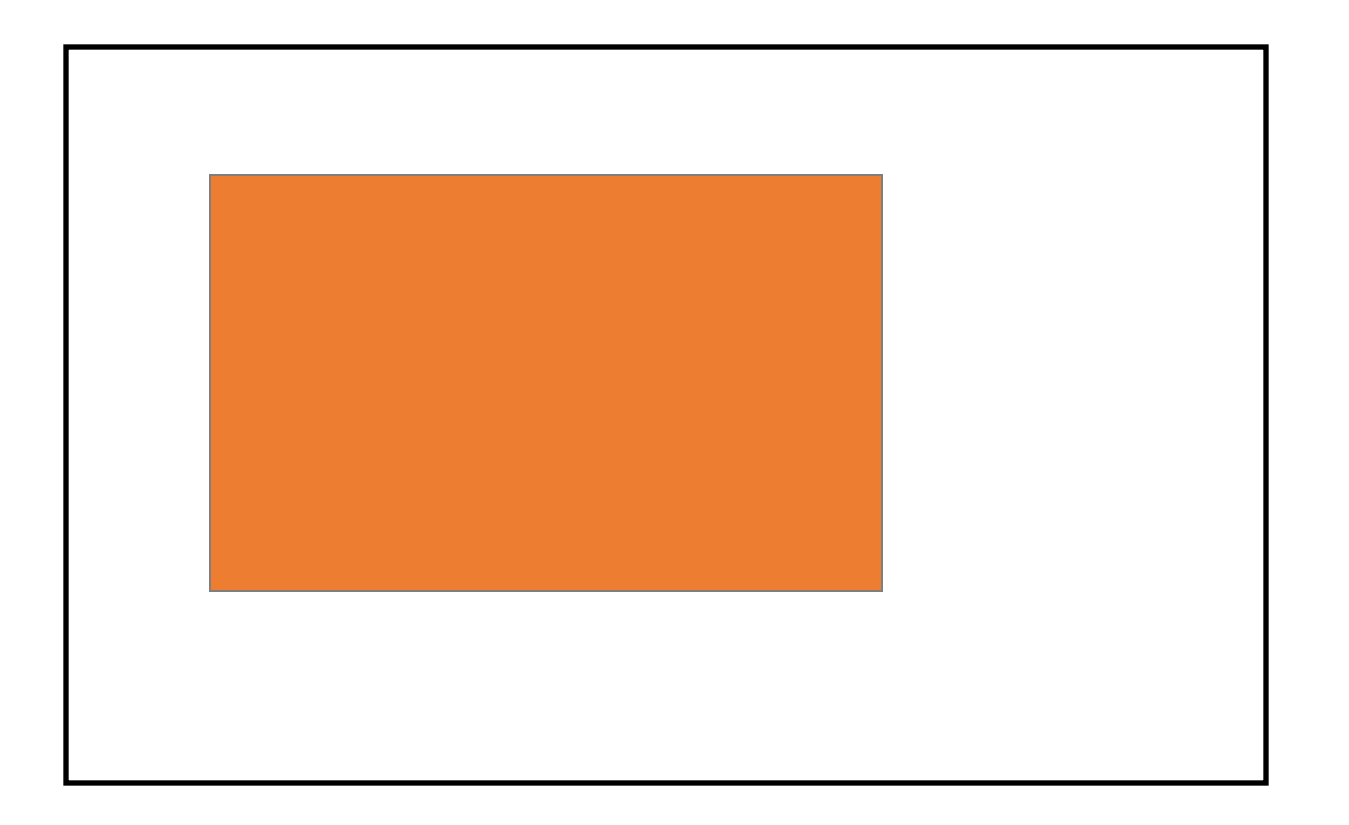

#### Contiguous subset or sub-array

Modified slides from The HDF Group (Scot Breitenfeld, Quincey Koziol, et al.)  $^8$ 

# **Hyperslab Selection**

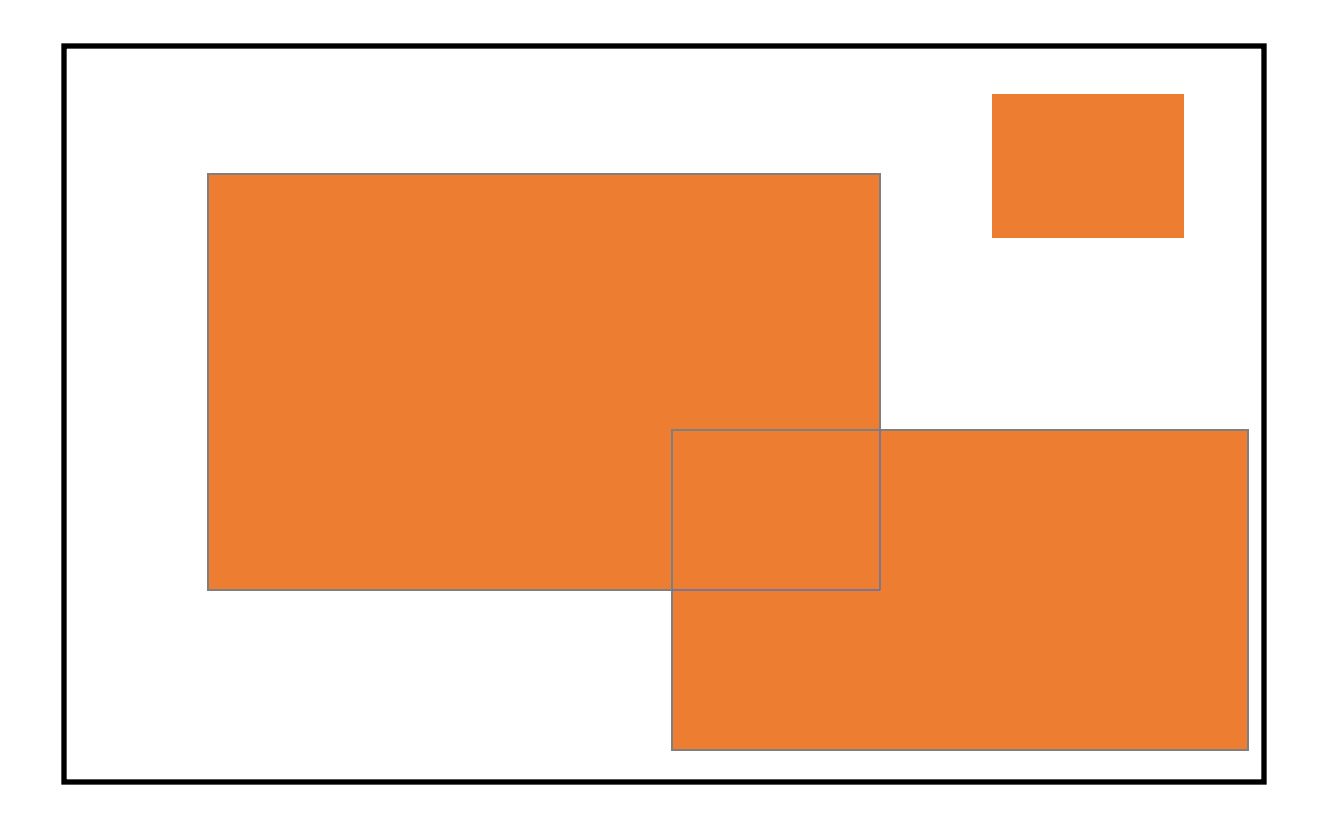

#### Result of union operation on three simple hyperslabs

Modified slides from The HDF Group (Scot Breitenfeld, Quincey Koziol, et al.)  $\overline{ }$ 

# **HDF5 Hyperslab Description**

- *Everything is* "*measured*" *in number of elements*
- A hyperslab is defined with 4 properties
- Start starting location of a hyperslab (1,1)
- Stride number of elements that separate each block (3,2)
- Count number of blocks (2,6)
- Block block size (2,1)

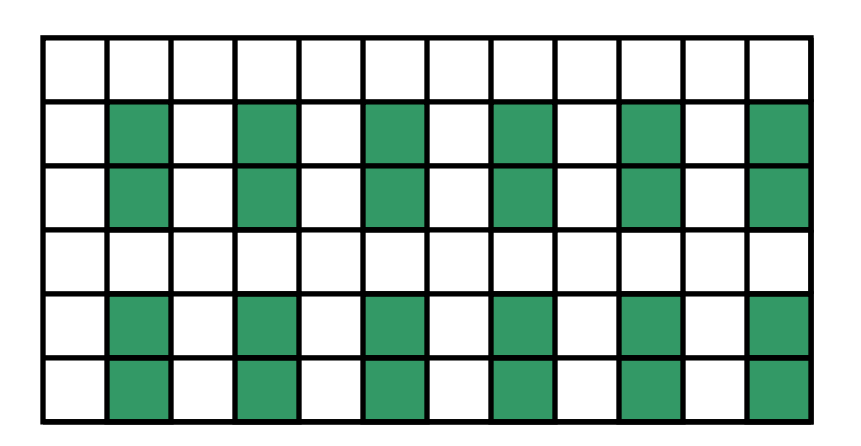

# **Simple Hyperslab Description**

- Two ways to describe a simple hyperslab
- As *several* blocks
	- **Stride – (1,1)**
	- **Count – (2,6)**
	- Block  $-(2,1)$
- As *one* block
	- Stride  $(1,1)$
	- Count  $-$  (1,1)
	- $\cdot$  **Block**  $-$  (4,6)

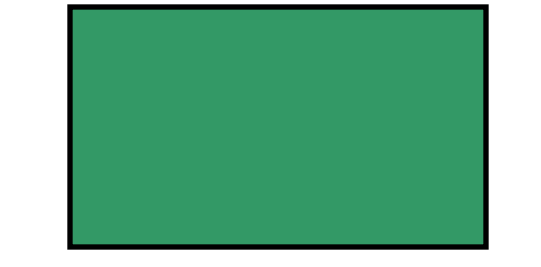

No performance penalty for one way or another

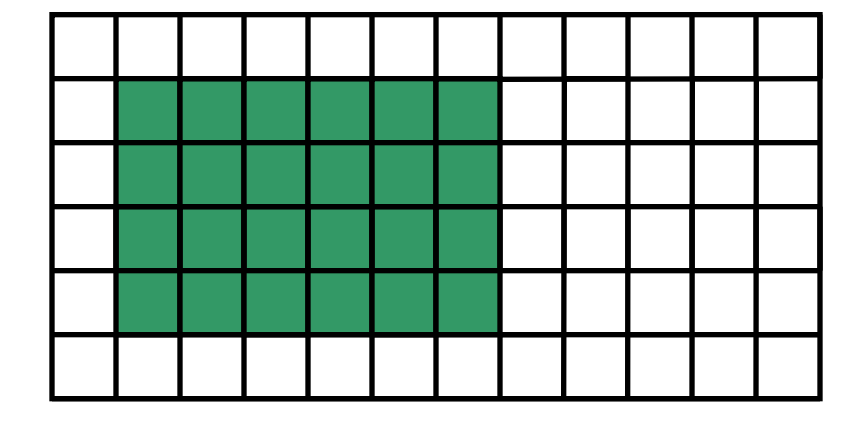

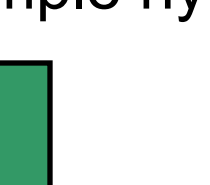

# **Writing a row**

• Memory space selection is 1-dim array of size 6

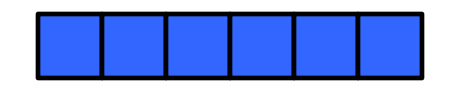

• File space selection

start =  $\{1,0\}$ , stride =  $\{1,1\}$ , count =  $\{1,6\}$ , block =  $\{1,1\}$ 

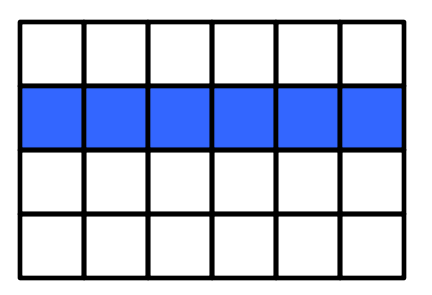

Number of elements selected in memory should be the same as selected in the file

### **Writing a row**

```
hid t mspace id, fspace id;
hsize t dims[1] = {6};
hsize t start[2], count[2];
…..
/* Create memory dataspace */
mspace_id = H5Screate_simple(1, dims, NULL);
/* Get file space identifier from the dataset */
fspace_id = H5Dget_space(dataset_id);
/* Select hyperslab in the dataset to write too */
start[0] = 1;
start[1] = 0;
count[0] = 1;
count[1] = 6;
status = H5Sselect_hyperslab(fspace_id, H5S_SELECT_SET, 
         start, NULL, count, NULL);
H5Dwrite(dataset_id, H5T_NATIVE_INT, mspace_id, fspace_id,
         H5P_DEFAULT, wdata);
```
Modified slides from The HDF Group (Scot Breitenfeld, Quincey Koziol, et al.  $13$ 

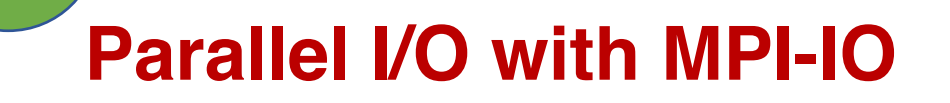

## **Reminder: Parallel I/O software stack**

- Multiple layers of software libraries and hardware
- High-level libraries (HDF5, PnetCDF, etc.), middleware (MPI-IO), parallel file system (Lustre, GPFS, etc.)

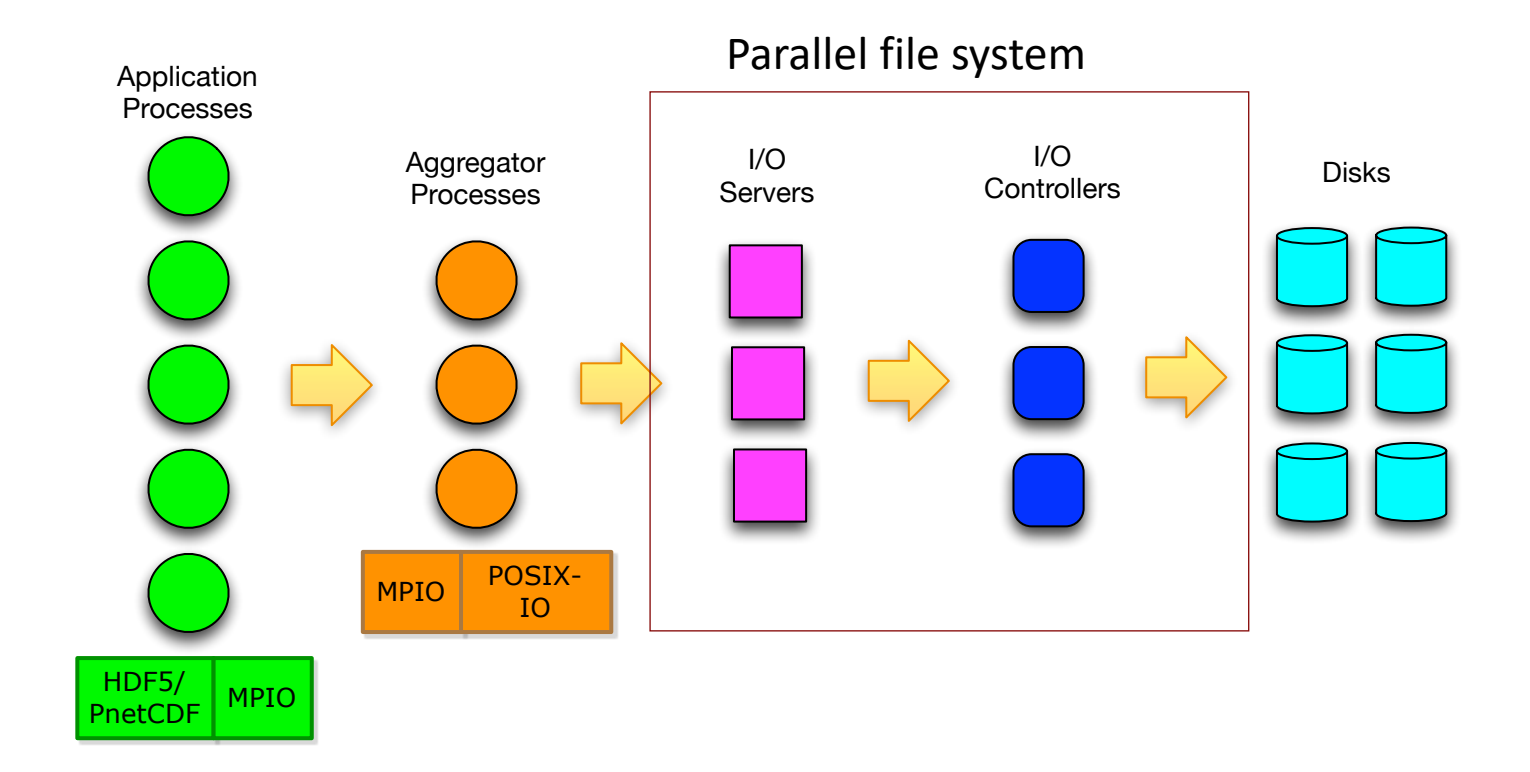

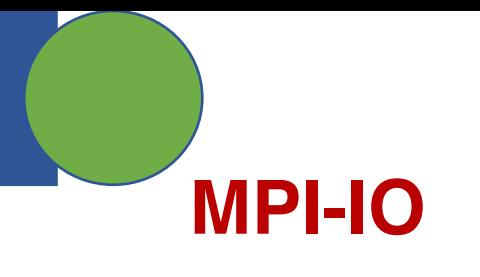

- A lower-level interface than HDF5, PnetCDF (high-level I/O libraries)
- A convenient interface for enabling parallel I/O
	- Used by high-level I/O libraries as well as application developers
- What does MPI-IO offer?
	- Provides mechanism for performing synchronization
	- Syntax for data movement
	- Optimizations collective buffering, data sieving, etc.
	- Allows definitions of non-contiguous data layout in files (MPI derived datatypes)

## **Parallel I/O – Application view**

- **Types of parallel I/O**
	- 1 writer/reader, 1 file
	- N writers/readers, N files (File-perprocess)
	- N writers/readers, 1 file
	- M writers/readers, 1 file
		- Aggregators
		- Two-phase I/O
	- M aggregators, M files (file-peraggregator)
		- Variations of this mode

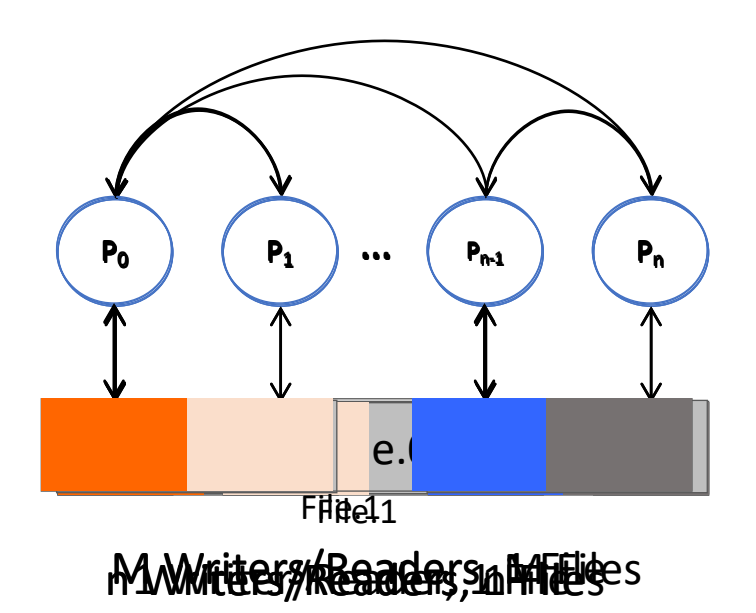

# **Parallel I/O in MPI-IO**

- Program level
	- Multiple processes concurrently perform I/O (read / write) operations to a **common** file
- System level
	- A parallel file system and storage hardware that support concurrent accesses to a **common** file

## **Independent I/O in MPI-IO**

- Common operations (in POSIX-IO)
	- Open the file
	- Read / Write data from / to the file
	- Close the file
- In MPI-IO
	- Open the file: MPI\_File\_open
	- Write to the file: MPI\_File\_write
	- Close the file: MPI\_File\_close

## **MPI-IO: Independent I/O example**

#include <stdio.h> #include "mpi.h"

```
int main(int argc, char *argv[])
{
```

```
MPI_File fh;
int buf [1000], rank;
MPI Init (0,0);
MPI_Comm_rank (MPI_COMM_WORLD, &rank);
MPI_File_open (MPI_COMM_WORLD, "mpi-ind-file.out",
        MPI_MODE_CREATE|MPI_MODE_WRONLY,
        MPI_INFO_NULL, &fh);
if (rank == 0)
        MPI_File_write (fh, buf, 1000, MPI_INT, MPI_STATUS_IGNORE);
MPI_File_close (&fh);
MPI_Finalize();
return 0;
```
}

## **MPI-IO: Independent I/O example**

#include <stdio.h> #include "mpi.h"

MPI File write () MPI File write at ()

```
int main(int argc, char *argv[])
{
        MPI_File fh;
        int buf [1000], rank;
        MPI Init (0,0);
         MPI_Comm_rank (MPI_COMM_WORLD, &rank);
         MPI_File_open (MPI_COMM_WORLD, "mpi-ind-file.out",
                 MPI_MODE_CREATE|MPI_MODE_WRONLY,
                 MPI_INFO_NULL, &fh);
        if (rank == 0)
                 MPI_File_write (fh, buf, 1000, MPI_INT, MPI_STATUS_IGNORE);
        MPI File close (\&fh); \leftarrowMPI_Finalize();
        return 0;
}
                                                                                   Collective operation
                                                                                   Collective operation
                                                                                   Independent 
                                                                                   operation
                                                            MPI_MODE_WRONLY / 
                                                            MPI_MODE_RDONLY / MPI_MODE_RDWR / 
                                                            MPI_MODE_CREATE have to be passed to 
                                                            MPI_File_open ()
```
### **MPI-IO: Independent I/O example**

#include "mpi.h" MPI\_Status status; MPI\_File fh; MPI\_Offset offset;

MPI\_File\_open (MPI\_COMM\_WORLD, "file.bin", MPI\_MODE\_RDONLY, MPI\_INFO\_NULL, &fh)  $nints = \text{FILESIZE} / (nprocs*INTSIZE);$ offset = rank \* nints \* INTSIZE; MPI\_File\_read\_at (fh, offset, buf, nints, MPI\_INT, &status); MPI\_Get\_count (&status, MPI\_INT, &count); printf ("process % d read %d ints\n", rank, count); MPI File close  $(\&$ fh);

MPI File write () MPI File write at ()

MPI\_MODE\_WRONLY / MPI\_MODE\_RDONLY / MPI\_MODE\_RDWR / MPI\_MODE\_CREATE must be passed to MPI\_File\_open ()

MPI\_File\_seek MPI\_File\_read MPI\_File\_write

MPI\_File\_read\_at MPI\_File\_write\_at Combines seek + I/O for thread safety

### **File views for non-contiguous accesses**

- Each process describes the part of the file, i.e., file view, for which it is responsible
- Only the part of the file described by the file view is visible to the process; reads and writes access these locations
- Specified by a triplet (displacement, etype, and filetype) passed to MPI File set view
	- $\bullet$  displacement = number of bytes to be skipped from the start of the file
	- etype = basic unit of data access (can be any basic or derived datatype)
	- filetype = specifies which portion of the file is visible to the process
- HDF5  $\rightarrow$  Similar to Hyperslabs, hyperslabs provide more flexibility

## **Simple non-contiguous file view**

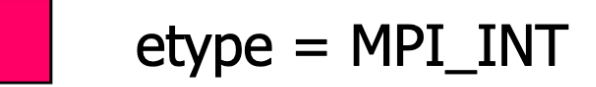

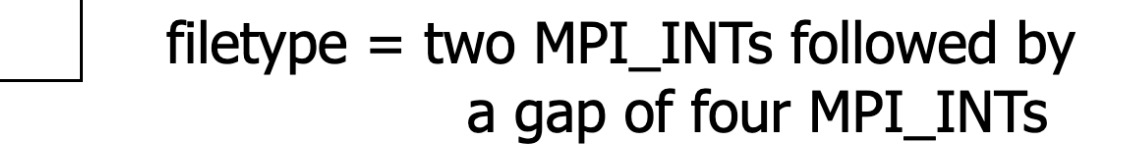

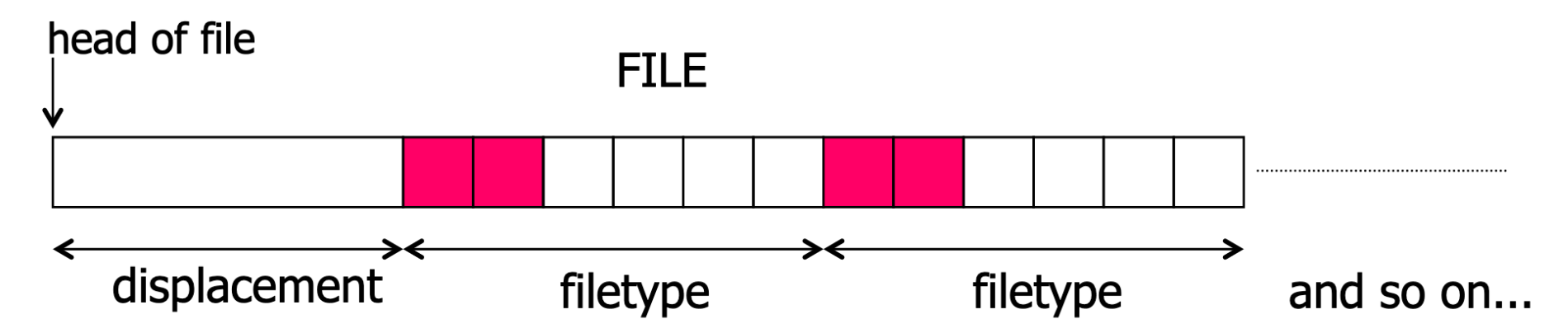

### **Simple non-contiguous file view – from multiple processes**

basic datatype: DP etype = MPI DOUBLE PRECISION

filetype =  $myPattern$  derived: every  $4<sup>th</sup> DP$ 

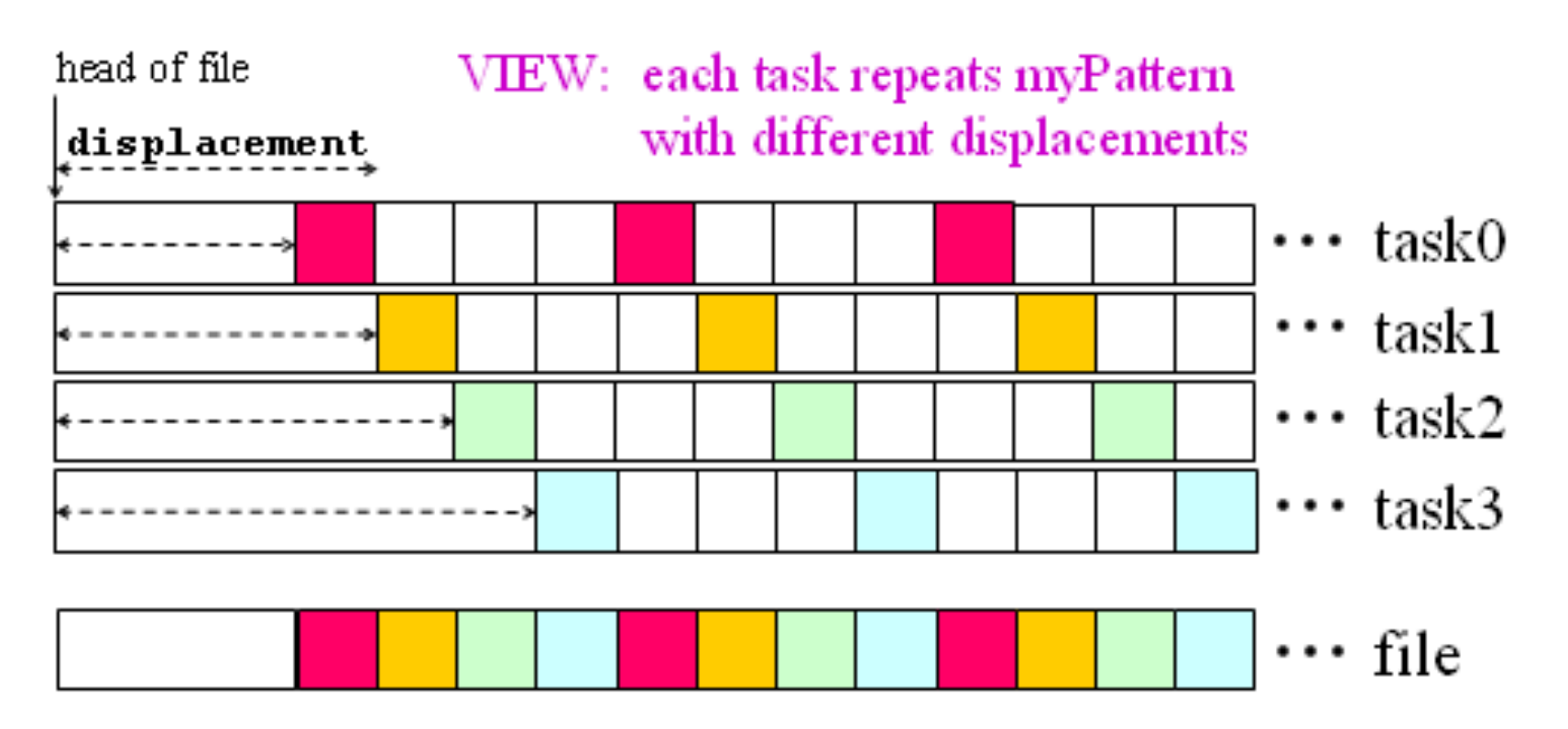

https://cvw.cac.cornell.edu/ParallelIO/fileviews Example code: https://cvw.cac.cornell.edu/ParallelIO/fileviewex 25

## **Collective I/O in MPI**

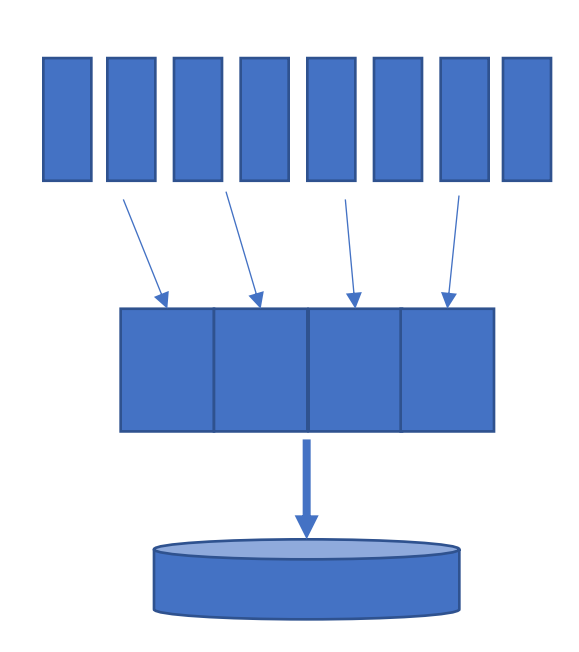

- All processes must call the collective I/O function
- Aggregating large blocks so that the reads / writes to the I/O system would be large

### • MPI File write at all ()

- $\cdot$  \_all  $\rightarrow$  all processes in the communicator are participating
- $_{\text{cat}}$   $\rightarrow$  provides thread-safety and avoids a separate seek

### • MPI File seek

- MPI File read all
- MPI File write all
- MPI File read at all
- MPI File write at all

## **When to use independent and collective?**

- Independent
	- A small number of large I/O requests from processes
	- Load imbalance among processes that need to wait for too long in a collective call

- Collective
	- A large number of small I/O requests from processes  $\rightarrow$  aggregation is beneficial
	- Load on all processes is approximately the same

## **Summary of today's class**

- Class project
- HDF5 Hyperslabs
- MPI-IO basics
- Next Class
	- A few more details on MPI-IO
	- PnetCDF and ADIOS

# **Collective buffering**

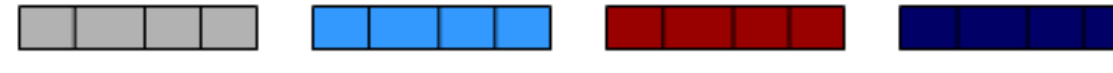

#### Original memory layout on 4 processors

MPI collects in temporary buffers

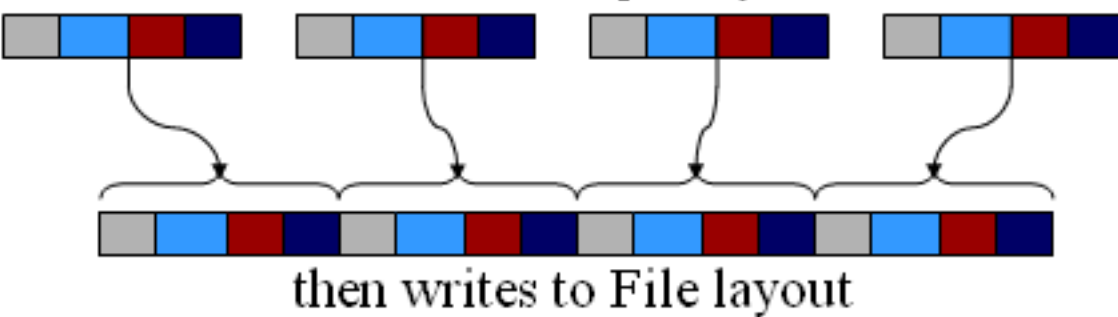